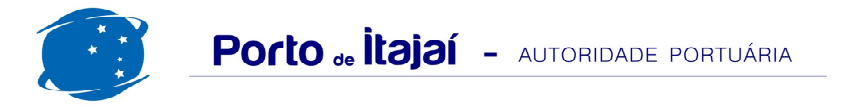

## **APM TERMINALS - AGOSTO - 2015**

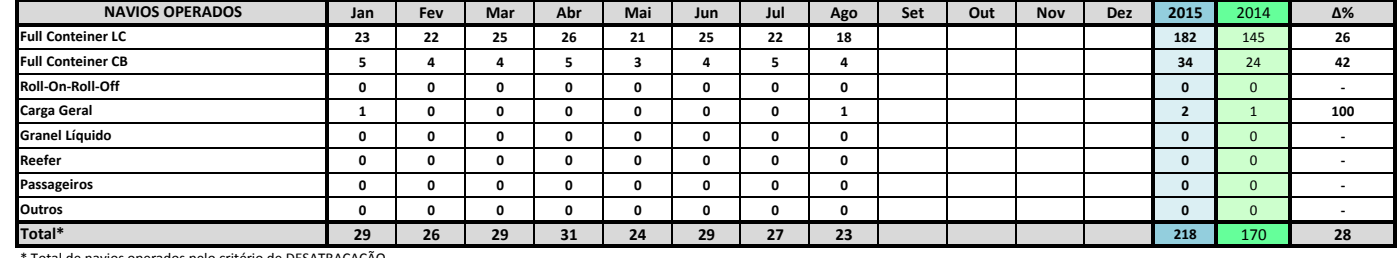

\* Total de navios operados pelo critério de DESATRACAÇÃO.

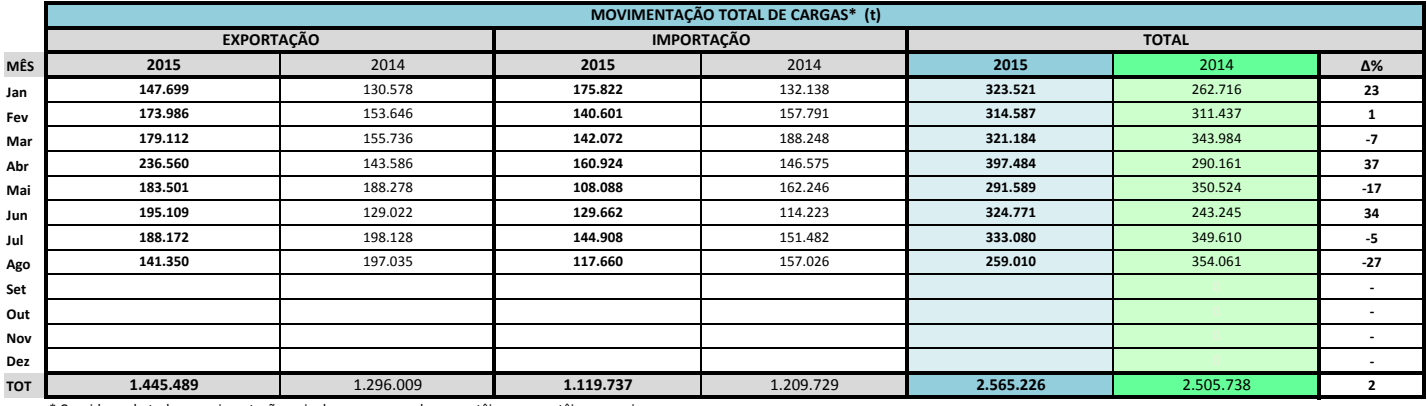

\* Considerando toda a movimentação, seja de carga a granel, em contêiner ou contêineres vazio

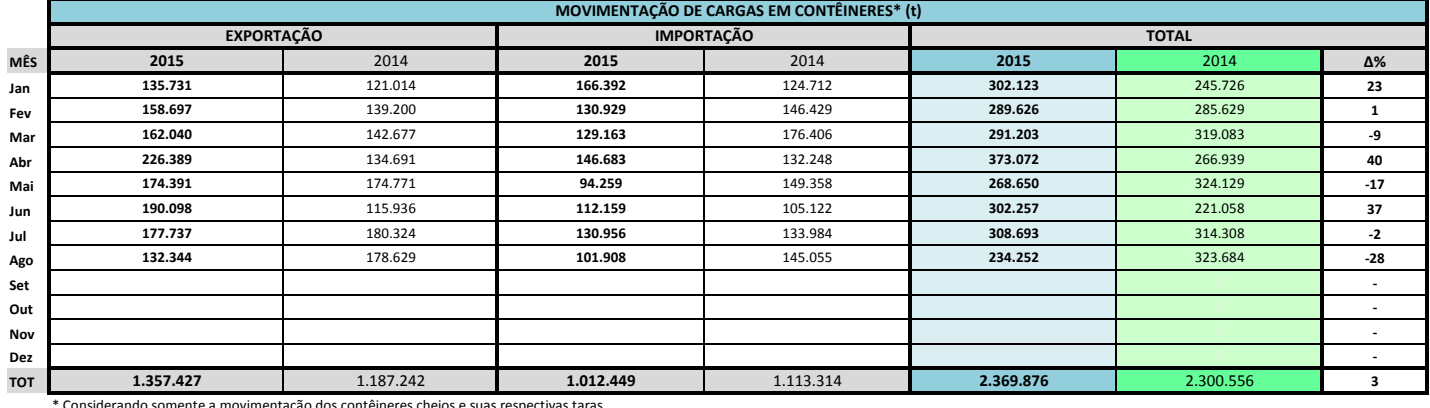

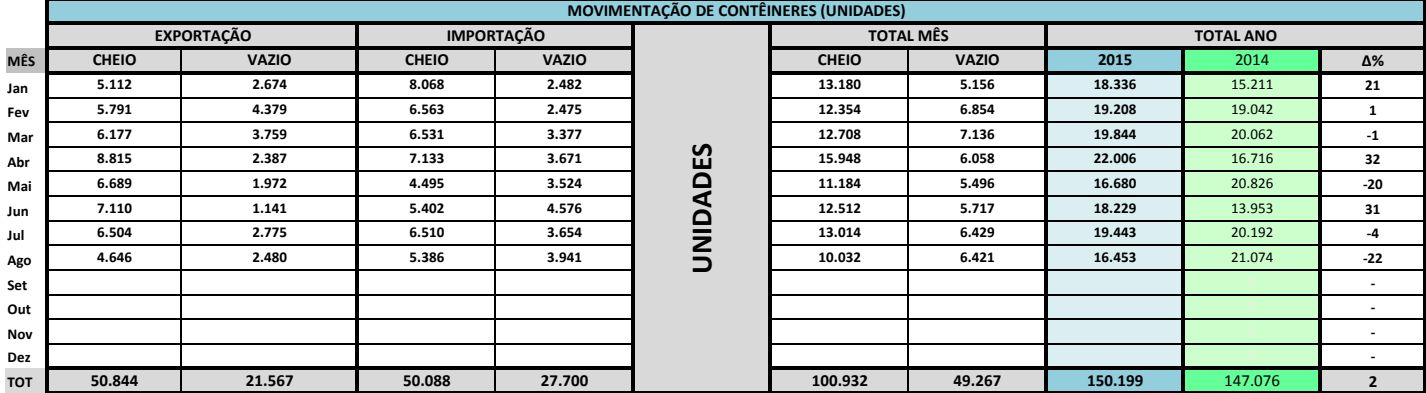

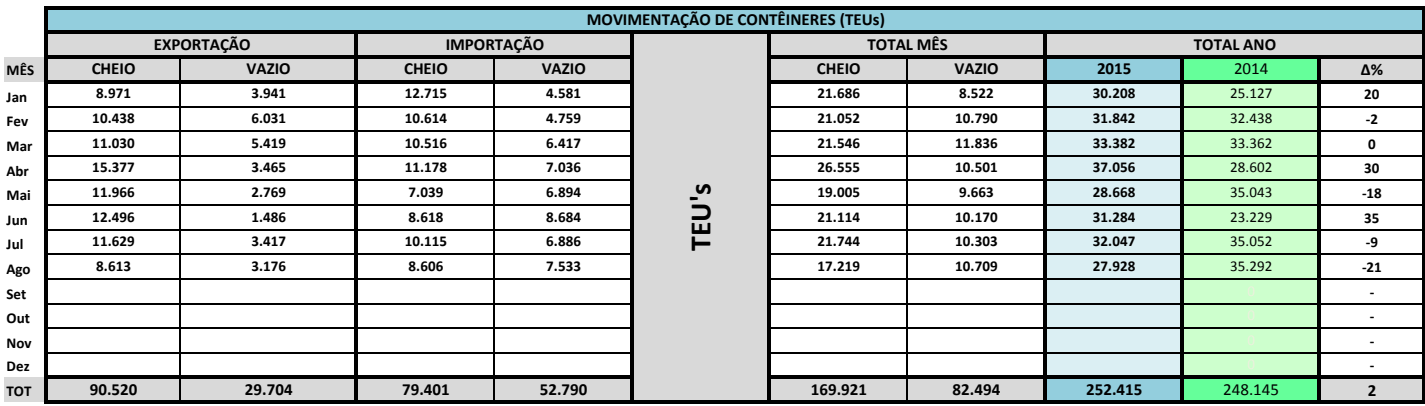

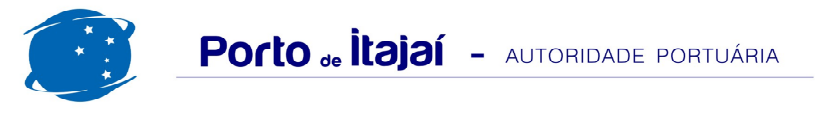

## APM TERMINALS - AGOSTO - 2015

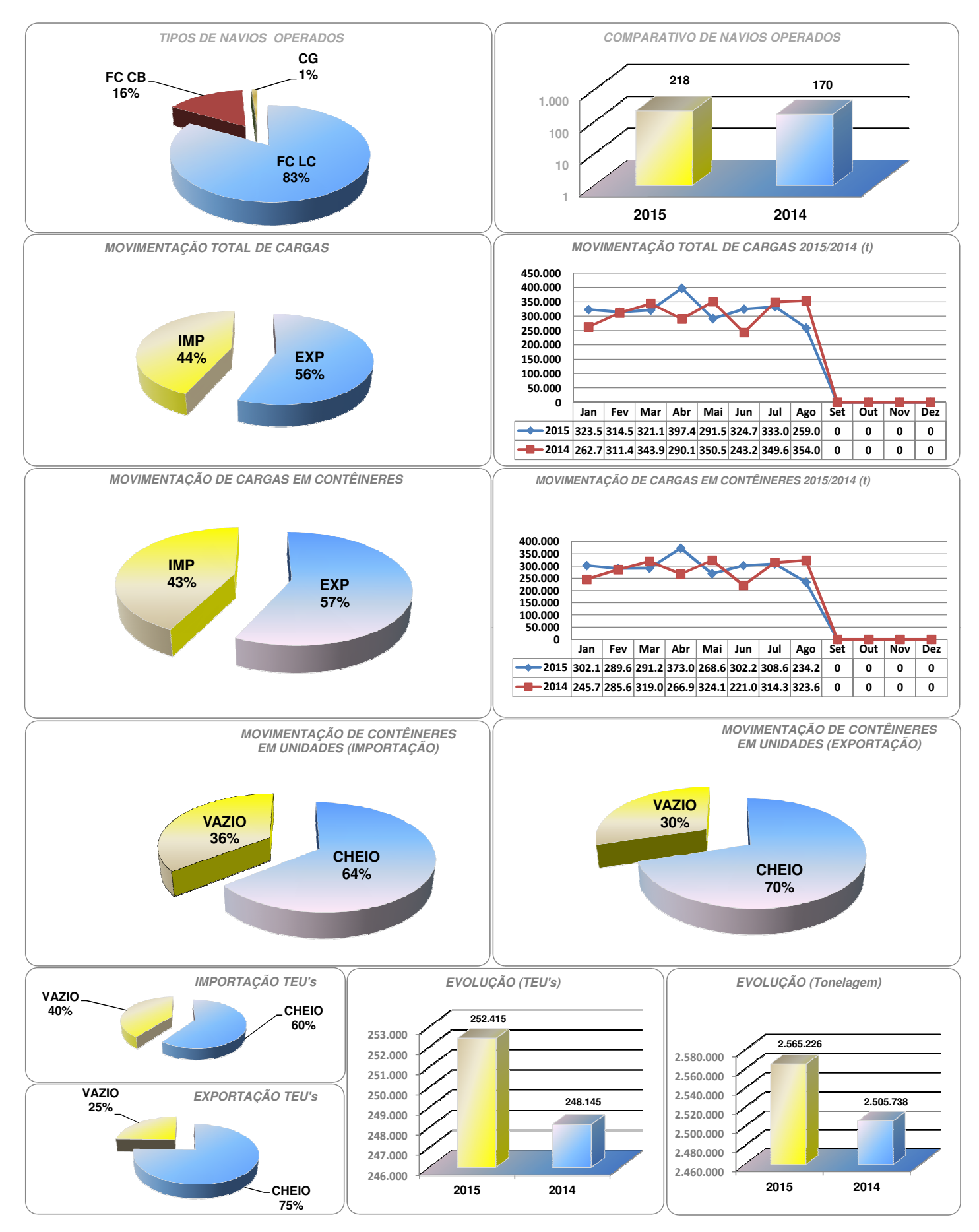